*Направление подготовки 11.04.04 Электроника и наноэлектроника Программа подготовки «Промышленная электроника и микропроцессорная техника» РПД Б1.В.ДВ.3.2 «Конструирование электронной аппаратуры»*

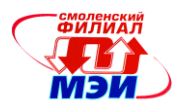

# Приложение З РПД Б1.В.ДВ.3.2

## **Филиал федерального государственного бюджетного образовательного учреждения высшего образования «Национальный исследовательский университет «МЭИ» в г. Смоленске**

**УТВЕРЖДАЮ** Зам. директорально филиала ФГБОУ ВО «НИУ «МЭИ» в г. Смоленске по учебно-методической работе \_\_\_\_\_\_\_\_\_\_\_\_\_\_\_\_\_В.В. Рожков  $20\&\rightharpoonup$ 

# **РАБОЧАЯ ПРОГРАММА ДИСЦИПЛИНЫ**

# **КОНСТРУИРОВАНИЕ ЭЛЕКТРОННОЙ АППАРАТУРЫ**

**(НАИМЕНОВАНИЕ ДИСЦИПЛИНЫ)**

**Направление подготовки: 11.04.04 Электроника и наноэлектроника**

**Программа подготовки: Промышленная электроника и микропроцессорная техника**

**Уровень высшего образования: магистратура**

**Нормативный срок обучения: 2 года**

**Смоленск – 2015 г.**

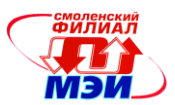

## **1. Перечень планируемых результатов обучения по дисциплине, соотнесенных с планируемыми результатами освоения образовательной программы**

**Целью освоения дисциплины** является подготовка обучающихся к проектноконструкторской, научно-исследовательской деятельности по направлению подготовки 11.04.04 Электроника и наноэлектроника посредством обеспечения этапов формирования компетенций, предусмотренных ФГОС, в части представленных ниже знаний, умений и навыков.

**Задачами дисциплины** является изучение понятийного аппарата дисциплины, основных теоретических положений и методов, привитие навыков применения теоретических знаний для решения практических задач.

Дисциплина направлена на формирование следующих общепрофессиональных и профессиональных компетенций:

• ПК-7 «готовностью определять цели, осуществлять постановку задач проектирования электронных приборов, схем и устройств различного функционального назначения, подготавливать технические задания на выполнение проектных работ»;

ПК-8 «способностью проектировать устройства, приборы и системы электронной техники с учетом заданных требований».

В результате изучения дисциплины студент должен:

#### **Знать:**

- стандарты и требования нормативно-технической документации необходимые при проведении проектирования устройств промышленной электроники (ПК-7);
- средства и методы автоматизированного проектирования устройств промышленной электроники как части общего технологического цикла производства устройств и систем электроники и наноэлектроники (ПК-8);
- состав и назначение пакетов прикладных компьютерных программ, предназначенных для решения задач автоматизированного проектирования в области микро и наноэлектроники (ПК-7);
- программные средства расширения функциональных возможностей пакетов САПР и совместного использование пакетов на основе средств информационного обмена (ПК-8).

#### **Уметь:**

- применять системы автоматизированного проектирования для обоснования, подготовки и проведения проектирования устройств промышленной электроники (ПК-7);
- использовать программные средства настройки и управления современных систем автоматизированного проектирования устройств промышленной электроники(ПК-8);
- выбирать конструктивные решения при разработке электронных устройств с учетом их особенностей, исходя из требований технического задания(ПК-8);

#### **Владеть:**

- навыками разработки технических заданий и создания проектной документации на основе действующих в этой области стандартов (ПК-7);
- средствами анализа и оценки проектов электронных устройств (ПК-8);
- навыками использования пакетов прикладных компьютерных программ для решения проектных задач в области микро и наноэлектроники (ПК-8).

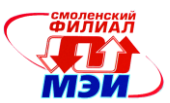

# **2. Место дисциплины в структуре образовательной программы**

Дисциплина относится к вариативной части дисциплин по выбору В.ДВ.3. цикла Б1 образовательной программы подготовки магистров по магистерской программе «Промышленная электроника и микропроцессорная техника», направления «Электроника и наноэлектоника».

В соответствии с учебным планом по направлению «Электроника и наноэлектоника» дисциплина «Конструирование электронной аппаратуры» базируется на следующих дисциплинах:

Б1.Б.4 «Компьютерные технологии в научных исследованиях»;

Знания, умения и навыки, полученные студентами в процессе изучения дисциплины, являются базой для изучения следующих дисциплин (практик):

Б2.П.1 «Производственная практика»;

Б2.П.2 «Педагогическая практика»;

Б2.Н.1 «Научно-исследовательская работа»;

ИГА «Итоговая государственная аттестация».

#### **3. Объем дисциплины в зачетных единицах с указанием количества академических часов, выделенных на контактную работу обучающихся с преподавателем (по видам учебных занятий) и на самостоятельную работу обучающихся**

#### **Аудиторная работа**

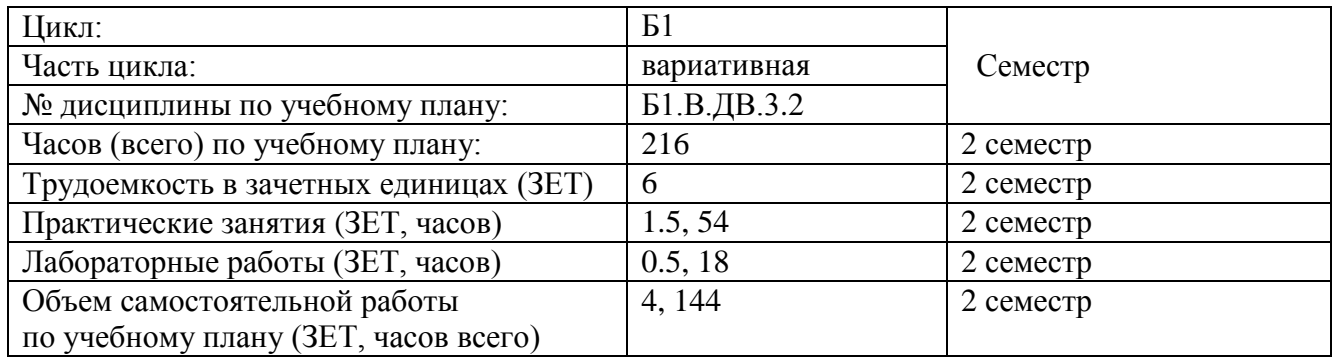

#### **Самостоятельная работа студентов**

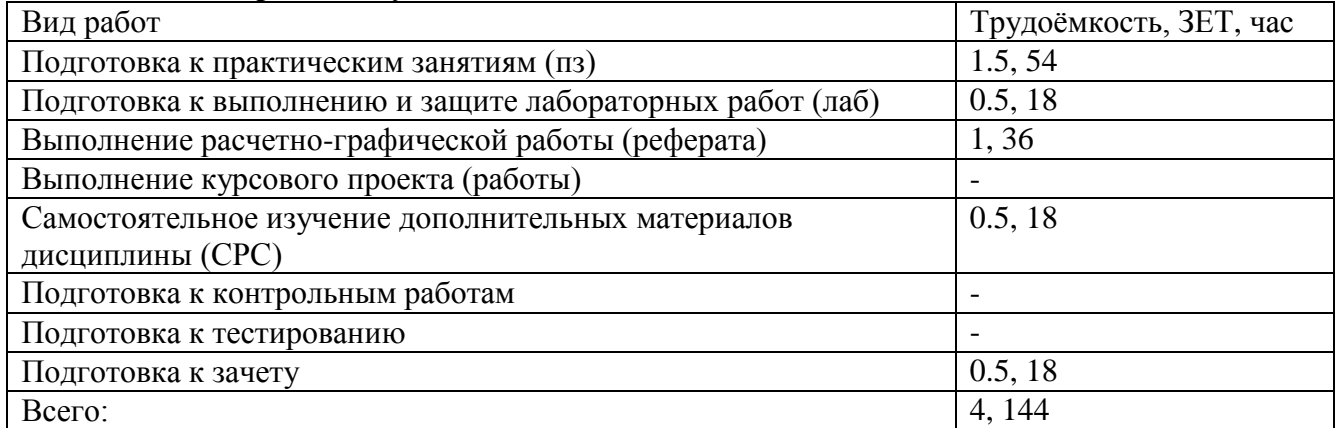

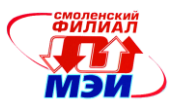

# **4. Содержание дисциплины, структурированное по темам с указанием отведенного на них количества академических и видов учебных занятий**

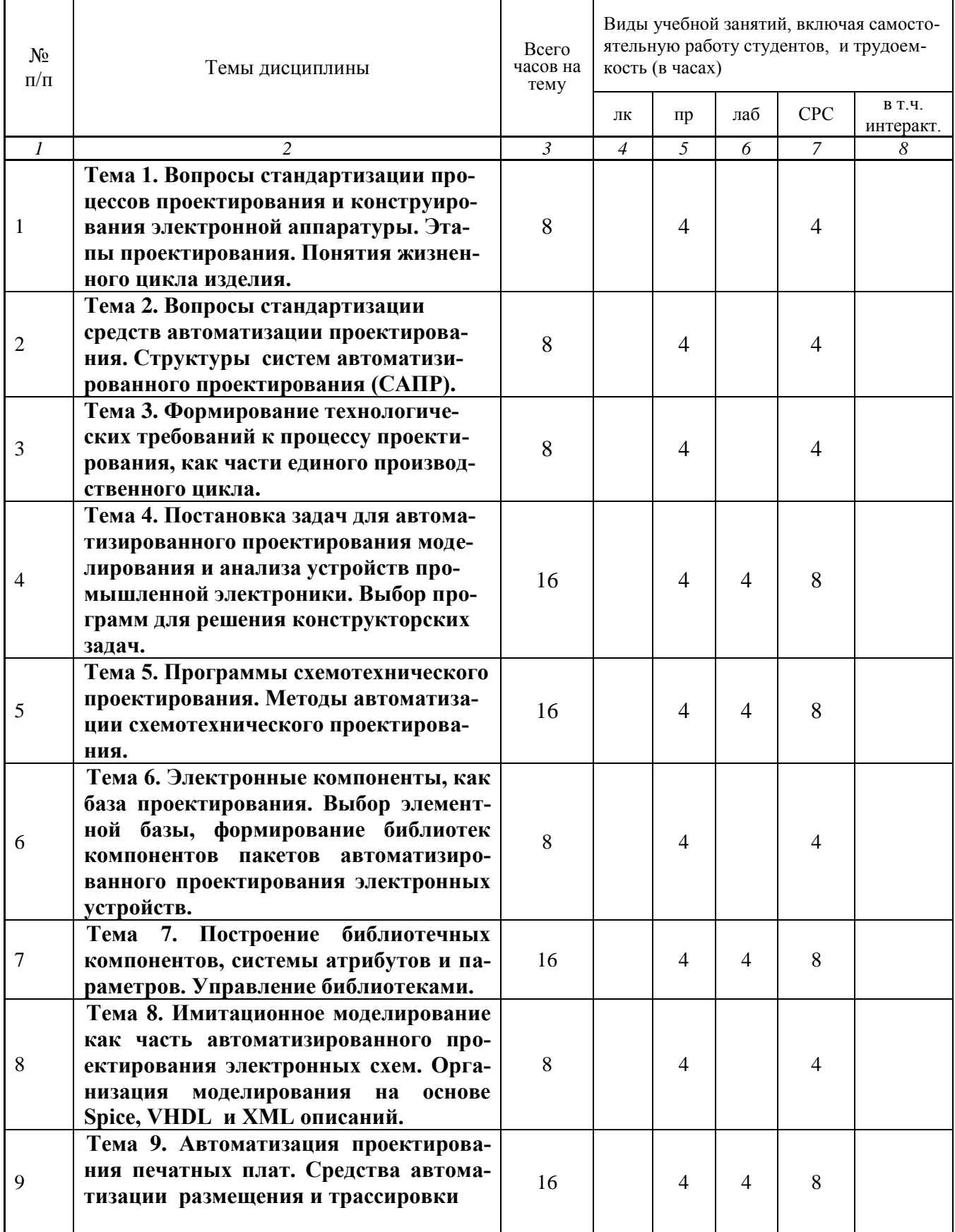

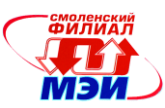

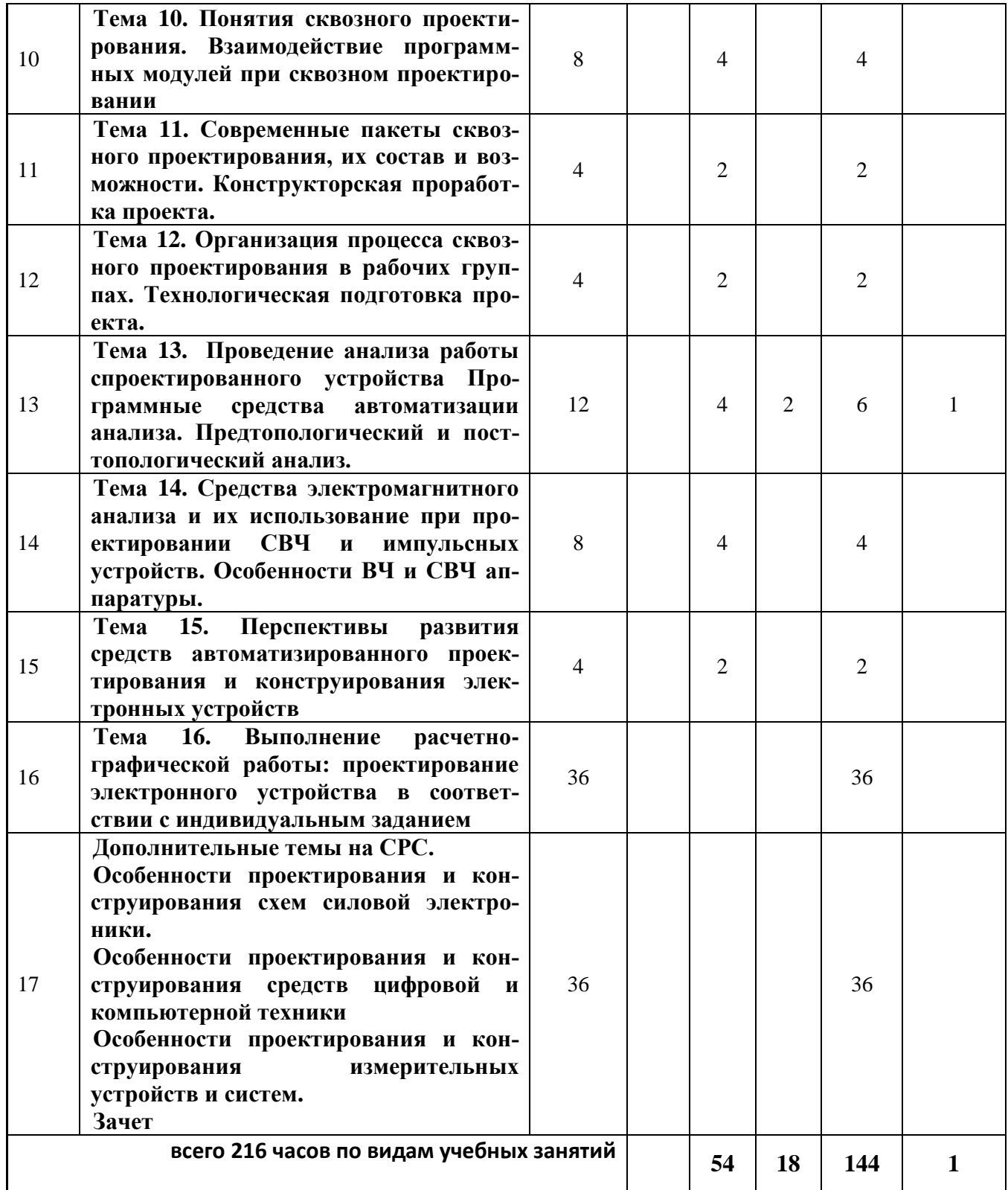

Содержание по видам учебных занятий

**Тема 1**. **Вопросы стандартизации процессов проектирования и конструирования электронной аппаратуры. Этапы проектирования. Понятия жизненного цикла изделия.**

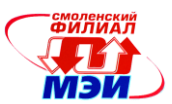

**Практическое занятие 1.** Изучение стандартов, регламентирующих процессы проектирования электронных устройств. Подготовка технического предложения, составление технического задания на разработку. (2 часа)

**Практическое занятие 2.** Наполнение этапов проектирования технической и проектной документацией. Изучение жизненного цикла электронных устройств. (2 часа).

**Самостоятельная работа 1.** Подготовка к практическим занятиям (4 часа) (всего к теме  $N_2$ 1 – 4 часа).

**Текущий контроль** –опросы «у доски» на практических занятиях.

## **Тема 2**. **Вопросы стандартизации средств автоматизации проектирования. Структуры систем автоматизированного проектирования (САПР).**

**Практическое занятие 3.** Изучение структуры ГОСТов, регламентирующих состав и функциональность САПР, применяемых в области проектирования электронных устройств (2 часа).

**Практическое занятие 4.** Изучение подсистем САПР их назначения и взаимодействия в процессе проектирования электронных устройств (2 часа).

**Самостоятельная работа 2.** Подготовка к практическим занятиям № 3 - № 4 (4часа), (всего к теме  $N_2$  – 4 часа).

**Текущий контроль** – устный опрос «у доски» на практических занятиях.

#### **Тема 3**. **Формирование технологических требований к процессу проектирования, как части единого производственного цикла.**

**Практическое занятие 5.** Изучение технологических требований производства электронных устройств и их отражения в САПР (2 часа).

**Практическое занятие 6.** Изучение особенностей конструкции электронных устройств в связи с современными промышленными технологиями РЭА (2 часа).

**Самостоятельная работа 3.** Подготовка к практическим занятиям № 5 - № 6 (4часа), (всего к теме  $N<sub>2</sub> - 4$  часа).

**Текущий контроль** – устный опрос «у доски» на практических занятиях.

**Тема 4**. **Постановка задач для автоматизированного проектирования моделирования и анализа устройств промышленной электроники. Выбор программ для решения проектных задач.**

**Практическое занятие 7.** Изучение целей и задач автоматизированного проектирования электронных устройств, структуры параметров разработки (2 часа).

**Практическое занятие 8.** Выбор и сравнительный анализ программ САПР для различных этапов проектирования (2 часа).

**Лабораторная работа 1.** Создание условных графических изображений элементов и построение схем в среде CAD (4 часа).

**Самостоятельная работа 4.** Подготовка к практическим занятиям № 7 - № 8 (4часа),. Подготовка к лабораторной работе №1 (4 часа) (всего к теме №4 – 8 часов).

**Текущий контроль** – устный опрос «у доски» на практических занятиях, проверка выполнения и защита лабораторной работы.

## **Тема 5. Программы схемотехнического проектирования. Методы автоматизации схемотехнического проектирования.**

**Практическое занятие 9.** Изучение особенностей проектирования электронных схем устройств различного назначения, УГО и их использование с электрических схемах (2 часа).

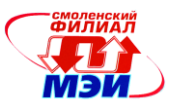

**Практическое занятие 10.** Изучение возможности автоматизации схемотехнического проектирования (2 часа).

**Лабораторная работа 2.** Создание библиотечных компонентов БИС и изучение процесса организации проектов микропроцессорных устройств в САПР (4 часа).

**Самостоятельная работа 5.** Подготовка к практическим занятиям № 9 - № 10 (4часа),. Подготовка к лабораторной работе №2 (4 часа) (всего к теме №5 – 8 часов).

**Текущий контроль** – устный опрос «у доски» на практических занятиях, проверка выполнения и защита лабораторной работы.

**Тема 6. Электронные компоненты, как база проектирования. Выбор элементной базы, формирование библиотек компонентов пакетов автоматизированного проектирования электронных устройств.**

**Практическое занятие 11.** Активные и пассивные компоненты РЭА, изучение справочных данных и конструктивных особенностей (2 часа).

**Практическое занятие 12.** Формирование библиотечных компонентов на основе справочных данных в среде САПР (2 часа).

**Самостоятельная работа 6.** Подготовка к практическим занятиям № 11 - № 12 (4часа), (всего к теме  $N_26 - 4$  часа).

**Текущий контроль** – устный опрос по теме при подготовке к практическим занятиям.

## **Тема 7. Построение библиотечных компонентов, системы атрибутов и параметров. Управление библиотеками.**

**Практическое занятие 13.** Изучение таблиц атрибутов и параметров библиотечных компонентов различного назначения (2 часа).

**Практическое занятие 14.** Изучение возможностей управления библиотеками в САПР в процессе проектирования (2 часа).

**Лабораторная работа 3.** Построение и оформление принципиальных схем устройств промышленной электроники (4 часа).

**Самостоятельная работа 7.** Подготовка к практическим занятиям № 13 - № 14 (4часа),. Подготовка к лабораторной работе №3 (4 часа) (всего к теме №7 – 8 часов)..

**Текущий контроль** – устный опрос «у доски» на практических занятиях, проверка выполнения и защита лабораторной работы

**Тема 8. Имитационное моделирование как часть автоматизированного проектирования электронных схем. Организация моделирования на основе Spice, VHDL и XML описаний.**

**Практическое занятие 15.** Использование средств Spice и при проектировании аналоговых и цифровых электронных устройств. Применение языков описаний цифровых схем в САПР(2 часа).

**Практическое занятие 16.** Изучение листинга Spice и возможностей анализа работы электронных устройств(2 часа).

**Самостоятельная работа 8.** Подготовка к практическим занятиям № 15 - № 16 (4часа), (всего к теме  $N_28 - 4$  часа).

**Текущий контроль** – устный опрос по теме при подготовке к практическим занятиям.

#### **Тема 9. Автоматизация проектирования печатных плат. Средства автоматизации размещения и трассировки.**

**Практическое занятие 17.** Изучение средств размещения компонентов на печатных платах. Учет функциональных требований и условий электромагнитной совместимости (2 часа).

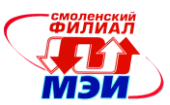

**Практическое занятие 18.** Изучение средств и возможностей ручной, интерактивной и автоматической трассировки печатных проводников (2 часа).

**Лабораторная работа 4.** Проектирование многослойных печатных плат в САПР. (4 часа).

**Самостоятельная работа 9.** Подготовка к практическим занятиям № 17 - № 18 (4часа), Подготовка к лабораторной работе №3 (4 часа) (всего к теме №9 – 8 часов)..

**Текущий контроль** – устный опрос «у доски» на практических занятиях, проверка выполнения и защита лабораторной работы

**Тема 10. Понятия сквозного проектирования. Взаимодействие программных модулей при сквозном проектировании.**

**Практическое занятие 19.** Изучение особенностей организации и управления проектами в системах сквозного проектирования электронных устройств (2 часа).

**Практическое занятие 20.** Изучение средств взаимодействия программных модулей в электронных САПР (2 часа).

**Самостоятельная работа 10.** Подготовка к практическим занятиям № 19 - № 20 (4часа), (всего к теме  $\text{Ne}10 - 4$  часа).

**Текущий контроль** – устный опрос по теме при подготовке к практическим занятиям.

**Тема 11. Современные пакеты сквозного проектирования, их состав и возможности. Конструкторская проработка проекта..**

**Практическое занятие 21.** Установка и настройка системы сквозного проектирования (2 часа).

**Самостоятельная работа 11.** Подготовка к практическому занятию № 21 (2часа), (всего к теме  $N₂ 11 - 2$  часа).

**Текущий контроль** – устный опрос по теме при подготовке к практическим занятиям.

#### **Тема 12. Организация процесса сквозного проектирования в рабочих группах. Технологическая подготовка проекта.**

**Практическое занятие 22.** Создание и работа группы по разработке проекта электронного устройства в САПР(2 часа).

**Самостоятельная работа 12.** Подготовка к практическому занятию № 22 (2часа), (всего к теме №12 – 2 часа).

**Текущий контроль** – устный опрос по теме при подготовке к практическим занятиям.

**Тема 13. Автоматизация проектирования печатных плат. Средства автоматизации размещения и трассировки.**

**Практическое занятие 23.** Изучение средств размещения компонентов на печатных платах. Учет функциональных требований и условий электромагнитной совместимости (2 часа).

**Практическое занятие 24.** Изучение средств и возможностей ручной, интерактивной и автоматической трассировки печатных проводников (2 часа).

**Лабораторная работа 5.** Организация процесса сквозного проектирования и анализа. (2 часа).

**Самостоятельная работа 13.** Подготовка к практическим занятиям № 23 - № 24 (4часа), Подготовка к лабораторной работе №5 (4 часа) (всего к теме №13 – 8 часов)..

**Текущий контроль** – устный опрос «у доски» на практических занятиях, проверка выполнения и защита лабораторной работы

## **Тема 14. Средства электромагнитного анализа и их использование при проектировании СВЧ и импульсных устройств. Особенности ВЧ и СВЧ аппаратуры.**

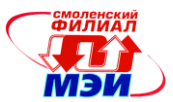

**Практическое занятие 25.** Изучение средств и параметров электромагнитного анализа топологических элементов и проводников печатных плат (2 часа).

**Практическое занятие 26.** Построение моделей и их исследование средствами электромагнитного анализа (2 часа).

**Самостоятельная работа 14.** Подготовка к практическим занятиям № 25 - № 26 (4часа), (всего к теме  $N_2$ 14 – 4 часа).

**Текущий контроль** – устный опрос по теме при подготовке к практическим занятиям.

**Тема 15. Перспективы развития средств автоматизированного проектирования электронных устройств.**

**Практическое занятие 27.** Изучение и оценка перспективных направлений развития САПР электроники и наноэлектроники (по материалам ведущих фирм производителей) (2 часа). **Самостоятельная работа 15.** Подготовка к практическому занятию № 27 (2часа), (всего к теме  $N_215 - 2$  часа).

**Текущий контроль** – устный опрос «у доски» на практических занятиях.

**Тема 16. Выполнение расчетно-графической работы: проектирование электронного устройства в соответствии с индивидуальным заданием.**

**Самостоятельная работа 16.** Самостоятельное выполнение работ по проектированию электронного устройства в соответствии с индивидуальным заданием (18часов).

**Текущий контроль** – контрольные проверки выполнения проектных работ, контроль графика выполнения РГР.

#### **Дополнительные темы на СРС.**

**Особенности проектирования и конструирования схем силовой электроники.** (6 часов) **Особенности проектирования и конструирования средств цифровой и компьютерной техники.** (6 часов)

**Особенности проектирования и конструирования измерительных устройств и систем.** (6 часов).

**Самостоятельная работа 17.** Самостоятельное изучение указанных тем (18 часов).

**Текущий контроль** – устный опрос по дополнительным темам СРС.

Лабораторные работы №1-5 могут проводиться в интерактивной форме в бригадах с разделением функций при выполнении и оформлении результаты работ складываются в единые проекты, доступные для использования в последующих лабораторных работ, практических занятий и расчетных заданий. Отрабатываются вопросы организации проектирования с разделением задач, импорт и экспорт данных САПР при групповом проектировании.

Практические занятия №11-14, 19, 20 (12 часов) могут проводиться в интерактивной форме с использованием бригадного метода выполнения задания с обсуждением текущих результатов и поиском решений эффективного использования средств САПР при групповой работе. В настоящее время учебным планом предусмотрен 1 час занятий в интерактивной форме. Это занятие проводится по теме №13 (практическое занятие), осуществляется интерактивный анализ результатов проектирования устройства средствами программы автоматизированного проектирования.

#### **Промежуточная аттестация по дисциплине: зачет с оценкой**

Изучение дисциплины заканчивается зачетом с оценкой. Зачет проводится в соответствии с Положением о зачетной и экзаменационной сессиях в НИУ МЭИ и инструктивным письмом от 14.05.2012 г. № 21-23.

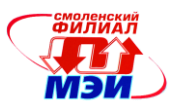

# **5. Перечень учебно-методического обеспечения для самостоятельной работы обучающихся по дисциплине**

Для обеспечения самостоятельной работы разработаны:

методические указания по самостоятельной работе при подготовке к практическим занятиям и лабораторным работам, выполнению расчетно-графической работы, рекомендации по изучению дополнительных тем, выделенных на СРС. Указанные материалы размещены на электронных ресурсах кафедры [\(http://www.eimt.ru/magistratura\)](http://www.eimt.ru/magistratura).

## **6. Фонд оценочных средств для проведения промежуточной аттестации обучающихся по дисциплине**

# **6.1 Перечень компетенций с указанием этапов их формирования**

При освоении дисциплины формируются следующие компетенции: профессиональные ПК-7, ПК-8.

Указанные компетенции формируются в соответствии со следующими этапами:

1. Формирование и развитие теоретических знаний, предусмотренных указанными компетенциями (самостоятельная работа студентов).

2. Приобретение и развитие практических умений, предусмотренных компетенциями (практические занятия, лабораторные работы, выполнение расчетно-графической работы, самостоятельная работа студентов).

3. Закрепление теоретических знаний, умений и практических навыков, предусмотренных компетенциями, в ходе защит лабораторных работ, а также решения конкретных технических задач на практических занятиях, успешной сдачи зачета.

## **6.2 Описание показателей и критериев оценивания компетенций на различных этапах их формирования, описания шкал оценивания**

Сформированность компетенции в рамках освоения данной дисциплины оценивается по трехуровневой шкале:

- пороговый уровень является обязательным для всех обучающихся по завершении освоения дисциплины;

- продвинутый уровень характеризуется превышением минимальных характеристик сформированности компетенции по завершении освоения дисциплины;

- эталонный уровень характеризуется максимально возможной выраженностью компетенции и является важным качественным ориентиром для самосовершенствования.

При достаточном качестве освоения более 80% приведенных знаний, умений и навыков преподаватель оценивает освоение данной компетенции в рамках настоящей дисциплины на эталонном уровне, при освоении более 60% приведенных знаний, умений и навыков – на продвинутом, при освоении более 40% приведенных знаний, умений и навыков - на пороговом уровне. В противном случае компетенция в рамках настоящей дисциплины считается неосвоенной.

Уровень сформированности каждой компетенции на различных этапах ее формирования в процессе освоения данной дисциплины оценивается в ходе текущего контроля успеваемости и представлен различными видами оценочных средств.

Для оценки сформированности в рамках данной дисциплины компетенции **ПК-7** «готовностью определять цели, осуществлять постановку задач проектирования электронных приборов, схем и устройств различного функционального назначения» преподавателем оценива-

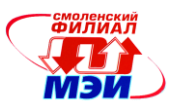

ется содержательная сторона и качество материалов, приведенных в отчетах студента по практическим занятиям. Учитываются также ответы студента на вопросы по соответствующим видам занятий при текущем контроле – устных опросах, ответах «у доски» при выполнении заданий на практических занятиях.

Принимается во внимание **знания** обучающимися:

- стандарты и требования нормативно-технической документации необходимые при проведении проектирования устройств промышленной электроники, особенности проектирования различных видов электронной техники

- состав и назначение пакетов прикладных компьютерных программ, предназначенных для решения задач автоматизированного проектирования в области микро и наноэлектроники*.*

#### наличие **умения**:

*-* применять системы автоматизированного проектирования для обоснования, подготовки и проведения проектирования устройств промышленной электроники*;*

#### присутствие **навыка:**

*-* разработки технических заданий и создания проектной документации на основе действующих в этой области стандартов.

Критерии оценивания уровня сформированности компетенции **ПК-7** в процессе выполнения практических занятий.

Оценивается активность работы студента на практических занятиях, глубина ответов студента «у доски» при устных опросах в процессе выполнения заданий к каждому практическому занятию.

Способность различать при устном ответе терминологические особенности задач разработки электронных устройств при использовании средств САПР для схемного и конструкторского проектирования, представлять этапы проектирования в общей связи с особенностями различных видов электронной техники, выбирать и формулировать параметры проекта, опираясь на требования действующих стандартов соответствует пороговом уровню освоения компетенции на данном этапе ее формирования;

в дополнение к пороговому способность анализировать недостатки проектных решений при использовании средств анализа, входящих в состав САПР – соответствует продвинутому уровню;

в дополнении к продвинутому наличие умения вносить коррективы и выполнять выбор проектных решений с учетом возможностей САПР применительно к задачам проектирования электронной техники – соответствует эталонному уровню).

Для оценки сформированности в рамках данной дисциплины компетенции **ПК-8** «способность самостоятельно выполнять исследования» преподавателем оценивается содержательная сторона и качество материалов, собранных студентом в отчете при выполнении расчетно-графической работы и самостоятельном изучении дополнительных тем на самостоятельную подготовку. Учитываются также ответы студента на вопросы по соответствующим видам занятий при текущем контроле – устных опросах, защите расчетно-графической работы.

Принимается во внимание **знания** обучающимися:

- средств и методов автоматизированного проектирования устройств промышленной электроники как части общего технологического цикла производства устройств и систем электроники и наноэлектроники;

- программных средств расширения функциональных возможностей пакетов САПР и совместного использование пакетов на основе средств информационного обмена

#### наличие **умения**:

*-* использовать программные средства настройки и управления современных систем автоматизированного проектирования устройств промышленной электроники;

*Рабочая программа дисциплины Б1.В.ДВ.3.2 «Конструирование электронной аппаратуры»*

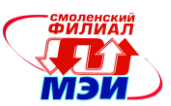

- выбирать конструктивные решения при разработке электронных устройств с учетом их особенностей, исходя из требований технического задания*;*

присутствие **навыка:**

*-* владения средствами анализа и оценки проектов электронных устройств;

- использования пакетов прикладных компьютерных программ для решения проектных задач в области микро и наноэлектроники Критерии оценивания уровня сформированности компетенции **ПК-8** в процессе защиты расчетно-графической работы.

В процессе защиты расчетно-графической работы на тему **«**Проектирование и конструирование микроконтроллерного устройства системы контроля» (методические указания к выполнению расчетно-графической работы представлены в приложении) студенту задается 2 вопроса из следующего примерного перечня:

1. Обоснуйте перечень параметров разработки, представленный в техническом задании?

- 2. Перечислите этапы проектирования и конструирования электронной аппаратуры.
- 3. Какие особенности устройства учитывались при выборе конструктивного исполнения?
- 4. Какая технология и почему была выбрана для изготовления печатной платы?
- 5. Перечислите технические требования, использующиеся при установки параметров контроля в редакторе печатных плат.
- 6. Обоснуйте параметры сверления переходных отверстий и использования термо-зазоров.
- 7. Прокомментируйте параметры таблицы назначения выводов библиотечного компонента микроконтроллера.
- 8. Как реализуется соединение аналоговой и цифровой цепей общего вывода?
- 9. Как обеспечить минимизацию электромагнитных помех при проектировании цепей питания устройства?
- 10. Как оптимизировать параметры печатной платы для аналоговых и цифровых устройств?
- 11. Какие виды конструктивного исполнения электронной аппаратуры Вы знаете, от чего зависит выбор конструкции?
- 12. Как обеспечить тепловой режим работы элементов устройства?
- 13. Исходя из каких критериев выбираются разъемы и места их установки?

Полный ответ на один вопрос, частичный ответ на два вопроса соответствуют пороговому уровню сформированности компетенции на данном этапе ее формирования, полный ответ на один, и частичный ответ на второй – продвинутому уровню; при полном ответе на два вопроса – эталонному уровню).

Критерии оценивания уровня сформированности компетенции **ПК-8** в процессе выполнения и защит лабораторных работ.

Студенту при выполнении и защите лабораторных работ задается 2 вопроса из следующего примерного перечня:

- 1. Какие настройки САПР следует проводить перед началом проектирования и почему?
- 2. Какие составляющие включает полный библиотечный компонент, использующийся в современных САПР при проектировании электронных устройств?
- 3. Перечислите параметры библиотечного компонента и прокомментируйте их применение в процессе проектных работ.
- 4. Проведите настройку стилей проектирования, обеспечивающее выполнение проекта схемы электрической принципиальной в соответствии с ЕСКД.
- 5. Обоснуйте выполнение цепей питания в импульсных электронных устройствах?
- 6. Какие виды анализа используются при оценке проекта электронного устройства?
- 7. Как, по Вашему мнению, может быть усовершенствована технология проектирования печатных плат цифровых устройств для обеспечения жестких требований к цепям электропитания?

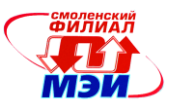

- 8. Как обеспечивается учет требований проектирования при разработке устройств, имеющих аналоговые и цифровые узлы?
- 9. Перечислите документы набора КД для эскизного проекта электронной аппаратуры.
- 10. Какими конструкторскими средствами обеспечивается температурный режим компонентов и модулей?

Полный ответ на один вопрос, частичный ответ на два вопроса соответствуют пороговому уровню сформированности компетенции на данном этапе ее формирования, полный ответ на один, и частичный ответ на второй – продвинутому уровню; при полном ответе на два вопроса – эталонному уровню).

Формой промежуточной аттестации по данной дисциплине является зачет с оценкой, оцениваемый по принятой в НИУ «МЭИ» четырехбалльной системе: "отлично", "хорошо", "удовлетворительно", "неудовлетворительно".

Зачет по дисциплине «Конструирование электронной аппаратуры» проводится в устной форме с учетом данных текущего контроля успеваемости.

Критерии оценивания (в соответствии с инструктивным письмом НИУ МЭИ от 14 мая 2012 года № И-23):

Оценки «отлично» заслуживает студент, обнаруживший всестороннее, систематическое и глубокое знание материалов изученной дисциплины, умение свободно выполнять задания, предусмотренные программой, усвоивший основную и знакомый с дополнительной литературой, рекомендованной рабочей программой дисциплины; проявивший творческие способности в понимании, изложении и использовании материалов изученной дисциплины, безупречно ответившему не только на вопросы билета, но и на дополнительные вопросы в рамках рабочей программы дисциплины, правильно выполнившему практические задание

Оценки «хорошо» заслуживает студент, обнаруживший полное знание материала изученной дисциплины, успешно выполняющий предусмотренные задания, усвоивший основную литературу, рекомендованную рабочей программой дисциплины; показавшему систематический характер знаний по дисциплине, ответившему на все вопросы билета, правильно выполнившему практические задание, но допустившему при этом непринципиальные ошибки.

Оценки «удовлетворительно» заслуживает студент, обнаруживший знание материала изученной дисциплины в объеме, необходимом для дальнейшей учебы и предстоящей работы по профессии, справляющийся с выполнением заданий, знакомы с основной литературой, рекомендованной рабочей программой дисциплины; допустившим погрешность в ответе на теоретические вопросы и/или при выполнении практических заданий, но обладающий необходимыми знаниями для их устранения под руководством преподавателя, либо неправильно выполнившему практическое задание, но по указанию преподавателя выполнившим другие практические задания из того же раздела дисциплины.

Оценка «неудовлетворительно» выставляется студенту, обнаружившему серьезные пробелы в знаниях основного материала изученной дисциплины, допустившему принципиальные ошибки в выполнении заданий, не ответившему на все вопросы билета и дополнительные вопросы и неправильно выполнившему практическое задание (неправильное выполнение только практического задания не является однозначной причиной для выставления оценки «неудовлетворительно»). Как правило, оценка «неудовлетворительно ставится студентам, которые не могут продолжить обучение по образовательной программе без дополнительных занятий по соответствующей дисциплины (формирования и развития компетенций, закреплённых за данной дисциплиной). Оценка «неудовлетворительно» выставляется также, если студент: после начала зачета отказался его сдавать или нарушил правила сдачи зачета (списывал, подсказывал, обманом пытался получить более высокую оценку и т.д.

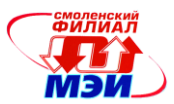

В зачетную книжку студента и приложению к диплому выносится оценка зачета по дисциплине за 2 семестр.

## **6.3 Типовые контрольные задания или иные материалы, необходимые для оценки знаний, умений, навыков и (или) опыта деятельности, характеризующих этапы формирования компетенций в процессе освоения образовательной программы**

Вопросы по формированию и развитию теоретических знаний, предусмотренных компетенциями, закрепленными за дисциплиной (самостоятельная работа студента):

- 1. Группы стандартов и их взаимодействие в процессе проектирования.
- 2. Стандартная структура САПР и назначение подсистем.
- 3. Какие подсистемы определяют функциональность основных инструментов САПР.
- 4. Виды САПР для электроники и наноэлектроники, состав подсистем для них.
- 5. Состав документации эскизного проекта в соответствии с ЕСКД
- 6. Процесс разработки технического задания.
- 7. Состав документации эскизного проекта в соответствии с ЕСКД
- 8. Выбор САПР на различных стадиях проектирования.
- 9. Как организована лингвистическая поддержка САПР? Приведите примеры.
- 10. Сформулируйте технологические требования к выполнению проекта электронного устройства.
- 11. Вопросы стандартизации процессов проектирования. Этапы проектирования. Понятия жизненного цикла изделия.
- 12. Вопросы стандартизации средств автоматизации проектирования. Структуры систем автоматизированного проектирования (САПР).
- 13. Формирование технологических требований к процессу проектирования, как части единого производственного цикла.
- 14. Постановка задач для автоматизированного проектирования моделирования и анализа устройств промышленной электроники. Выбор программ для решения проектных задач.
- 15. Программы схемотехнического проектирования. Методы автоматизации схемотехнического проектирования.
- 16. Электронные компоненты, как база проектирования. Выбор элементной базы, формирование библиотек компонентов пакетов автоматизированного проектирования электронных устройств.
- 17. Построение библиотечных компонентов, системы атрибутов и параметров. Управление библиотеками.
- 18. Средства построения и управления PCAD2006, Altum Designer.
- 19. Имитационное моделирование как часть автоматизированного проектирования электронных схем. Организация моделирования на основе Spice, VHDL и XML описаний..
- 20. 10.Структура листинга Pspice, назначение атрибутов, параметров, опций. Модели и макромодели
- 21. Автоматизация проектирования печатных плат. Средства автоматизации размещения и трассировки.
- 22. Понятия сквозного проектирования. Взаимодействие программных модулей при сквозном проектировании.
- 23. Современные пакеты сквозного проектирования, их состав и возможности .
- 24. Организация процесса сквозного проектирования в рабочих группах. Технологическая подготовка проекта
- 25. Проведение анализа работы спроектированного устройства Программные средства автоматизации анализа. Предтопологический и посттопологический анализ.

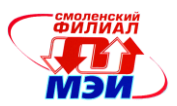

- 26. Средства электромагнитного анализа и их использование при проектировании СВЧ и импульсных устройств.
- 27. Перспективы развития средств автоматизированного проектирования электронных устройств
- 28. Особенности проектных и конструкторских решений при разработке электронной аппаратуры силовой электроники.
- 29. Особенности проектных и конструкторских решений при разработке электронной аппаратуры ВЧ и СВЧ электроники.
- 30. Конструктивные методы экранирования и помехозащищенности.

Вопросы по приобретению и развитие практических умений, предусмотренных компетенциями, закрепленными за дисциплиной

(примеры вопросов к практическим занятиям, лабораторным работам)

- 1. Подготовка среды проектирования для выполнения проекта.
- 2. Перечислите критерии выбора программных средств САПР для выполнения проекта и подготовки комплекта конструкторской документации.
- 3. Как связаны конструктивные требования разработки с выбором средств проектирования.
- 4. Какие средства обеспечивают возможности групповой работы над проектом?
- 5. В чем различия средств схемотехнического проектирования? Приведите примеры.
- 6. Какие средства проверки имеют современные схемотехнические САПР?
- 7. Опишите устройство библиотечной подсистемы САПР.
- 8. Виды пополнения библиотек проекта.
- 9. Параметры и атрибуты библиотечных компонентов.
- 10. Назначение полей таблиц компоновки.
- 11. Синхронизация библиотек при групповой работе.
- 12. Какие требования к библиотечным компонентам обеспечивают возможность имитационного моделирования?
- 13. Структура листинга PSpice.
- 14. Версии PSpice и их возможности.
- 15. Приведите примеры программ для проектирования цифровых устройств на основе языков описаний схем.
- 16. Классификация технологических требований к печатным платам.
- 17. HD технологии и их особенности.
- 18. Перечислите известные Вам технологические процессы печатных плат и техническую документацию проекта для их проведения.
- 19. Алгоритмы размещения компонентов на печатной плате в среде САПР.
- 20. Средства автоматизации размещения компонентов.
- 21. Автотрассировщики и их возможности.
- 22. Что обеспечивает качество работ при автотрассировке печатных плат?
- 23. Дайте определение сквозного проектирования
- 24. Перечислите этапы работ с использованием систем сквозного проектирования.
- 25. Что такое менеджер проекта и какие функции он выполняет?
- 26. Взаимодействие программных модулей при сквозном проектировании.
- 27. Приведите примеры программ сквозного проектирования и дайте им краткое описание.
- 28. Как взаимосвязаны проектные работы и средства анализа, работающие в среде сквозного проектирования?
- 29. Опишите план поведения проектных работ при групповом использовании САПР.
- 30. Как осуществляется передача результатов проектирования на производство.

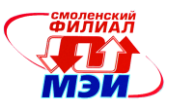

- 31. Какие технологические требования позволяет задавать система сквозного проектирования? Как они связаны с правилами разводки печатной платы.
- 32. Какие возможности имеются у систем сквозного проектирования для взаимодействия с механическими САПР при выполнении конструкторских работ?

Вопросы по закреплению теоретических знаний, умений и практических навыков, предусмотренных компетенциями (вопросы к зачету)

- 1. Вопросы стандартизации процессов проектирования. Этапы проектирования. Понятия жизненного цикла изделия.
- 2. Вопросы стандартизации средств автоматизации проектирования. Структуры систем автоматизированного проектирования и конструирования (САПР).
- 3. Формирование технологических требований к процессу проектирования, как части единого производственного цикла.
- 4. Постановка задач для автоматизированного проектирования моделирования и анализа устройств промышленной электроники. Выбор программ для решения проектных и конструкторских задач.
- 5. Программы схемотехнического проектирования. Методы автоматизации схемотехнического проектирования.
- 6. Электронные компоненты, как база проектирования. Выбор элементной базы, формирование библиотек компонентов пакетов автоматизированного проектирования электронных устройств.
- 7. Построение библиотечных компонентов, системы атрибутов и параметров. Управление библиотеками.
- 8. Средства построения и управления PCAD2006, Altum Designer.
- 9. Имитационное моделирование как часть автоматизированного проектирования электронных схем. Организация моделирования на основе Spice, VHDL и XML описаний.
- 10. Структура листинга Pspice, назначение атрибутов, параметров, опций. Модели и макромодели
- 11. Автоматизация проектирования печатных плат. Средства автоматизации размещения и трассировки.
- 12. Понятия сквозного проектирования. Взаимодействие программных модулей при сквозном проектировании.
- 13. Современные пакеты сквозного проектирования, их состав и возможности .
- 14. Организация процесса сквозного проектирования в рабочих группах. Технологическая подготовка проекта
- 15. Проведение анализа работы спроектированного устройства Программные средства автоматизации анализа. Предтопологический и посттопологический анализ.
- 16. Средства электромагнитного анализа и их использование при проектировании СВЧ и импульсных устройств.
- 17. Перспективы развития средств автоматизированного проектирования электронных устройств
- 18. Подготовка среды проектирования для выполнения проекта.
- 19. Критерии выбора программных средств САПР для выполнения проекта.
- 20. Средства проверки современных схемотехнических САПР?
- 21. Устройство библиотечной подсистемы САПР.
- 22. Способы пополнения библиотек проекта.
- 23. Параметры и атрибуты библиотечных компонентов.
- 24. Назначение полей таблиц компоновки и их редактирование.

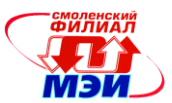

- 25. Синхронизация библиотек при групповой работе.
- 26. Структура листинга PSpice.
- 27. Версии PSpice и их возможности.
- 28. Технологические требования к печатным платам.
- 29. HD технологии и их особенности.
- 30. Технологические процессы печатных плат и техническая документация проекта для их проведения.
- 31. Алгоритмы размещения компонентов на печатной плате в среде САПР.
- 32. Средства автоматизации размещения компонентов.
- 33. Автотрассировщики и их возможности.
- 34. Обеспечение качества работ при автотрассировке печатных плат?
- 35. Этапы и содержание проектных работ с использованием систем сквозного проектирования.
- 36. Взаимодействие программных модулей при сквозном проектировании.
- 37. Передача результатов проектирования на производство.

## **6.4 Методические материалы, определяющие процедуры оценивания знаний, умений, навыков и (или) опыта деятельности, характеризующих этапы формирования компетенций**

Процедуры оценивания знаний, умений, навыков, характеризующих этапы формирования компетенций, изложены в методических рекомендациях по изучению дисциплины «Конструирование электронной аппаратуры», в которые входят методические рекомендации к выполнению и защите лабораторных работ, по выполнению расчетных заданий и заданий на самостоятельную работу (приложение 1 к настоящей РПД).

# **7. Перечень основной и дополнительной учебной литературы, необходимой для освоения дисциплины**

#### **а) основная литература**

1. **Лопаткин А.В.** P-CAD 2004. Учебник для вузов. – СПб.: БХВ-Петербург, 2006.- 545с. (15 экземпляров в библиотеке)

2. **Малюх, В.Н.** Введение в современные САПР: Курс лекций [Электронный ресурс] : учебное пособие. — Электрон. дан. — М.: ДМК Пресс, 2010. — 188 с. — Режим доступа: [http://e.lanbook.com/books/element.php?pl1\\_id=1314](http://e.lanbook.com/books/element.php?pl1_id=1314)

3. **Юрков, Н.К.** Технология производства электронных средств [Электронный ресурс] : учебник. — Электрон. дан. — СПб.: Лань, 2014. — 475 с. — Режим доступа: [http://e.lanbook.com/books/element.php?pl1\\_id=41019](http://e.lanbook.com/books/element.php?pl1_id=41019)

# б) дополнительная литература

1. **Баканов Г.Ф., Соколов С.С**. Основы конструирования и технологии радиоэлектронных средств : учеб. пособие по напр. "Радиотехника" / Г.Ф. Баканов, С.С. Соколов ; под ред. И.Г. Мироненко .— 2-е изд., испр. и доп. — М.: Академия, 2014 .— 366 с. (5 экземпляров в библиотеке)

2. **Пирогова Е.В.** Проектирование и технология печатных плат : учеб. для вузов по направлению подгот. дипломированных спец. "Проектирование и технология электронных средств".— М.: Форум : Инфра-М, 2005 .— 559 с. (2 экземпляра в библиотеке)

3. **Баканов Г.Ф.** Основы конструирования и технологии радиоэлектронных средств: учебное пособие для вузов. –М.:АКАДЕМИЯ, 2007. – 368 с. (1 экземпляр в библиотеке)

4. **Уваров А.С.** Программа Р-САD. Электронное моделирование / А. С. Уваров .— М. : "Диалог-МИФИ", 2008 .— 188 с. (1 экземпляр в библиотеке)

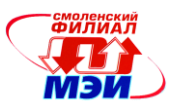

5. **Чеканов А. Н.** Расчеты и обеспечение надежности электронной аппаратуры : учеб. пособие для вузов направления 210200 "Проектирование и технология электронных средств" / А. Н. Чеканов .— М. : КноРус, 2012 .— 437 с. (3 экземпляра в библиотеке)

6. **Александров К. К., Кузьмина Е. Г.** Электротехнические чертежи и схемы. 3-е изд., стер. — М. : МЭИ, 2007 .— 300 с. (5 экземпляров в библиотеке)

# **8. Перечень ресурсов информационно-телекоммуникационной сети «Интернет» необходимых для освоения дисциплины**

1. **Уваров А. С.** Автотрассировщики печатных плат: - М.:ДМК Пресс., 2009 - 288с., ил. (ЭБС Лань).

- 2. **Петров М.Н., Гудков Г.В.** Моделирование компонентов и элементов интегральных схем: Учебное пособие. – СПб.: Издательство «Лань», 2011. – 464 с. (ЭБС Лань)
- 3. **Теверовский Л.В.** КОМПАС-3D в электротехнике и электронике. М.: ДМК Пресс. 2013 168 с. (ЭБС Лань)
- 4. **Онтстотт С.** AutoCAD2013 и AutoCAD2013 LT 2013. Официальный учебный курс/ Пер.с англ. – М.: ДМК Пресс, 2013. – 396 с. (ЭБС Лань)
- 5. **Евстегнеев Г.Б.** Технология создания интеллектуальных систем проектирования: метод. указания к выполнению курсовых и дипломных проектов. – М.: Издательство МГТУ им. Н.Э. Баумана, 2010 – 55 с. (ЭБС Лань)
- 6.<http://www.rs-online.com/designspark/electronics/eng/page/designspark-pcb-home-page>
- 7.<http://sourceforge.net/projects/tinycad/>
- 8.<http://www.altium.com/altium-designer/overview>

#### **9. Методические указания для обучающихся по освоению дисциплины**

Дисциплина предусматривает лекции один раз в неделю, практические занятие каждую неделю и четыре четырехчасовые лабораторные работы с двумя часами на защиту. Изучение курса завершается зачетом с оценкой).

Успешное изучение курса требует активной работы на практических занятиях и лабораторных работах, выполнения всех учебных заданий преподавателя, самостоятельной работы, ознакомления с основной и дополнительной литературой.

**Практические (семинарские) занятия** составляют важную часть профессиональной подготовки студентов. Основная цель проведения практических (семинарских) занятий - формирование у студентов аналитического, творческого мышления путем приобретения практических навыков.

Методические указания к практическим (семинарским) занятиям по дисциплине наряду с рабочей программой и графиком учебного процесса относятся к методическим документам, определяющим уровень организации и качества образовательного процесса.

Содержание *практических (семинарских) занятий* фиксируется в РПД в разделе 4 настоящей программы.

Важнейшей составляющей любой формы практических занятий являются упражнения (задания). Основа в упражнении - пример, который разбирается с позиций теории, развитой в лекции. Как правило, основное внимание уделяется формированию конкретных умений, навыков, что и определяет содержание деятельности студентов - решение задач, графические работы, уточнение категорий и понятий науки, являющихся предпосылкой правильного мышления и речи.

Практические (семинарские) занятия выполняют следующие задачи:

стимулируют регулярное изучение рекомендуемой литературы, а также внимательное отношение к лекционному курсу;

закрепляют знания, полученные в процессе лекционного обучения и самостоятельной работы над литературой;

расширяют объём профессионально значимых знаний, умений, навыков;

*Рабочая программа дисциплины Б1.В.ДВ.3.2 «Конструирование электронной аппаратуры»*

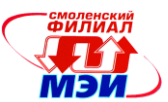

позволяют проверить правильность ранее полученных знаний;

прививают навыки самостоятельного мышления, устного выступления;

способствуют свободному оперированию терминологией;

предоставляют преподавателю возможность систематически контролировать уровень самостоятельной работы студентов.

При подготовке к **практическим занятиям** необходимо просмотреть методические указания, рекомендованную литературу по данной теме; подготовиться к ответу на контрольные вопросы.

В ходе выполнения индивидуального задания практического занятия студент готовит отчет о работе (в программе *MS Word* или любом другом текстовом редакторе). В отчет заносятся результаты выполнения каждого пункта задания (схемы, диаграммы (графики), таблицы, расчеты, ответы на вопросы пунктов задания, выводы и т.п.). Примерный образец оформления отчета имеется у преподавателя (*либо прилагается к настоящей программе*).

За 10 мин до окончания занятия преподаватель проверяет объём выполненной на занятии работы и отмечает результат в рабочем журнале.

Оставшиеся невыполненными пункты задания практического занятия студент обязан доделать самостоятельно.

После проверки отчета преподаватель может проводить устный или письменный опрос студентов для контроля усвоения ими основных теоретических и практических знаний по теме занятия (студенты должны знать смысл полученных ими результатов и ответы на контрольные вопросы). По результатам проверки отчета и опроса выставляется оценка за практическое занятие.

**Лабораторные работы** составляют важную часть профессиональной подготовки студентов. Они направлены на экспериментальное подтверждение теоретических положений и формирование учебных и профессиональных практических умений.

Выполнение студентами лабораторных работ направлено на:

обобщение, систематизацию, углубление, закрепление полученных теоретических знаний по конкретным темам дисциплин;

формирование необходимых профессиональных умений и навыков;

Дисциплины, по которым планируются лабораторные работы и их объемы, определяются рабочими учебными планами.

Методические указания по проведению лабораторных работ разрабатываются на срок действия РПД (ПП) и включают:

заглавие, в котором указывается вид работы (лабораторная), ее порядковый номер, объем в часах и наименование;

цель работы;

предмет и содержание работы;

оборудование, технические средства, инструмент;

порядок (последовательность) выполнения работы;

правила техники безопасности и охраны труда по данной работе (по необходимости);

общие правила к оформлению работы;

контрольные вопросы и задания;

список литературы (по необходимости).

Содержание лабораторных работ фиксируется в РПД в разделе 4 настоящей программы.

При планировании лабораторных работ следует учитывать, что наряду с ведущей целью подтверждением теоретических положений - в ходе выполнения заданий у студентов формируются практические умения и навыки обращения с лабораторным оборудованием, аппаратурой и пр., которые могут составлять часть профессиональной практической подготовки, а также исследовательские умения (наблюдать, сравнивать, анализировать, устанавливать зависимости, делать выводы и обобщения, самостоятельно вести исследование, оформлять результаты).

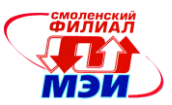

Состав заданий для лабораторной работы должен быть спланирован с таким расчетом, чтобы за отведенное время они могли быть качественно выполнены большинством студентов.

Необходимыми структурными элементами лабораторной работы, помимо самостоятельной деятельности студентов, являются инструктаж, проводимый преподавателем, а также организация обсуждения итогов выполнения лабораторной работы.

Выполнению лабораторных работ предшествует проверка знаний студентов – их теоретической готовности к выполнению задания.

Порядок проведения **лабораторных работ** в целом совпадает с порядком проведения практических занятий. Помимо собственно выполнения работы для каждой лабораторной работы предусмотрена процедура защиты, в ходе которой преподаватель проводит устный или письменный опрос студентов для контроля понимания выполненных ими измерений, правильной интерпретации полученных результатов и усвоения ими основных теоретических и практических знаний по теме занятия.

При подготовке к **зачету** в дополнение к изучению конспектов лекций, учебных пособий и слайдов, необходимо пользоваться учебной литературой, рекомендованной к настоящей программе. При подготовке к зачету нужно изучить теорию: определения всех понятий и подходы к оцениванию до состояния понимания материала и самостоятельно решить по нескольку типовых задач из каждой темы. При решении задач всегда необходимо уметь качественно интерпретировать итог решения.

**Самостоятельная работа студентов (СРС)** по дисциплине играет важную роль в ходе всего учебного процесса. Методические материалы и рекомендации для обеспечения СРС готовятся преподавателем и выдаются студенту.

## **10. Перечень информационных технологий, используемых при осуществлении образовательного процесса по дисциплине, включая перечень программного обеспечения и информационных справочных систем (при необходимости)**

При проведении **лабораторных работ** предусматривается использование систем автоматизированного проектирования, мультимедиа и моделирования.

## **11. Описание материально-технической базы, необходимой для осуществления образовательного процесса по дисциплине**

**Практические занятия** по данной дисциплине проводятся в аудитории, оснащенной мультимедийной техникой (проектор, экран, компьютер/ноутбук) и компьютеризированными рабочими местами (компьютерный учебный класс).

**Лабораторные работы** по данной дисциплине проводятся в учебной компьютерном учебном классе с установленным программном обеспечением.

Автор, к.т.н., доцент  $\mathcal{U}$  да н.н. Строев Зав. кафедрой, д.т.н., доцент  $\sqrt{N}$ 

Программа утверждена на заседании кафедры ЭиМТ филиала МЭИ в г. Смоленске от 12.02.2015 года, протокол №6.

Программа переутверждена в связи с изменением названия вуза на заседании кафедры ЭиМТ филиала МЭИ в г. Смоленске от 10.09.2015 года, протокол №1.

*Рабочая программа дисциплины Б1.В.ДВ.3.2 «Конструирование электронной аппаратуры»*

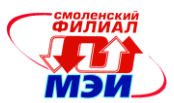

# ПРИЛОЖЕНИЕ 1.

Методические указания по выполнению расчетно-графической работы «Проектирование и конструирование микроконтроллерного устройства системы контроля»

С помощью средств автоматизированного проектирования выполнить следующее индивидуальное задание.

- 1. В соответствии с ниже приведенной таблицей 1 выбрать ИС микропроцессора (микроконтроллера).
- 2. Подготовить библиотечный компонент на основе данных справочных файлов. Проверить функциональность библиотечного компонента в среде выбранной САПР.
- 3. В соответствии с таблицей 2 выбрать ИС АЦП / ЦАП. Выбрать и отредактировать библиотечный компонент соответствующей микросхемы.
- 4. Оформить техническое задание на разработку, обсудив с преподавателем параметры устройства.
- 5. Разработать схему, включающую процессор и выбранную ИС преобразователя. Обеспечить выполнение функций ИС преобразователя в полном объеме. Обеспечить электропитание, интерфейс для подключения устройства к компьютеру (USB или RS-232). Составить техническое описание устройства.
- 6. Самостоятельно разработать или отредактировать библиотеки необходимых для выполнения проекта компонентов.
- 7. Осуществить разводку печатной платы устройства. На плате выделить зону (ROOM) для источника вторичного электропитания.
- 8. Подготовить чертежи эскизного проекта: схема электрическая принципиальная с перечнем элементов, чертежи печатной платы с технологическими требованиями, сборочный чертеж и спецификацию.
- 9. Подготовить проект корпуса изделия с учетом теплового режима элементов.
- 10. Оформить комплект технической документации эскизного проекта.

#### Таблица 1. Таблица выбора микропроцессора (микроконтроллера).

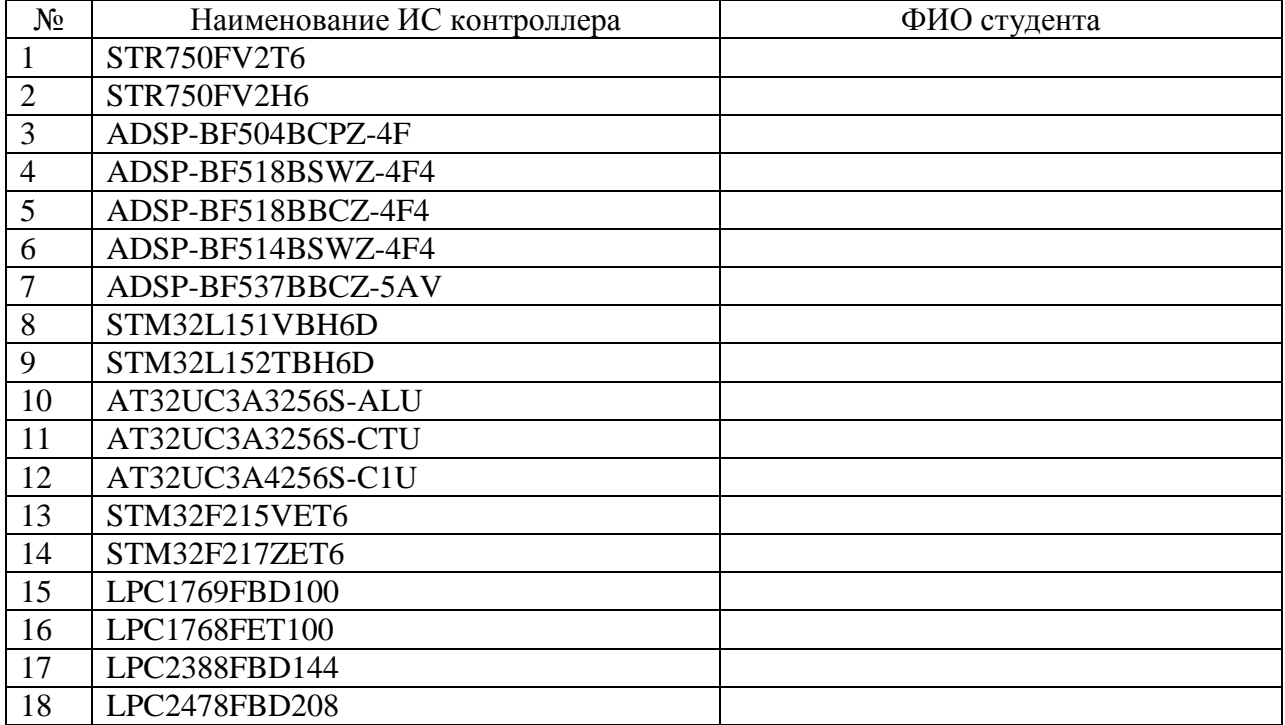

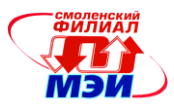

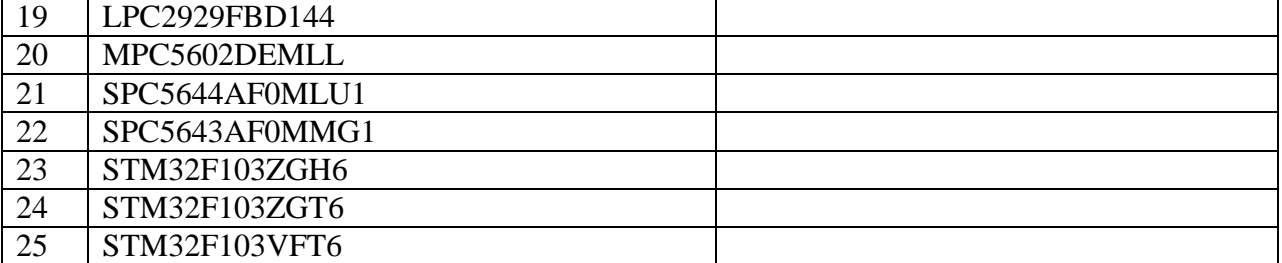

#### Таблица2. Таблица выбора ИС ЦАП/АЦП

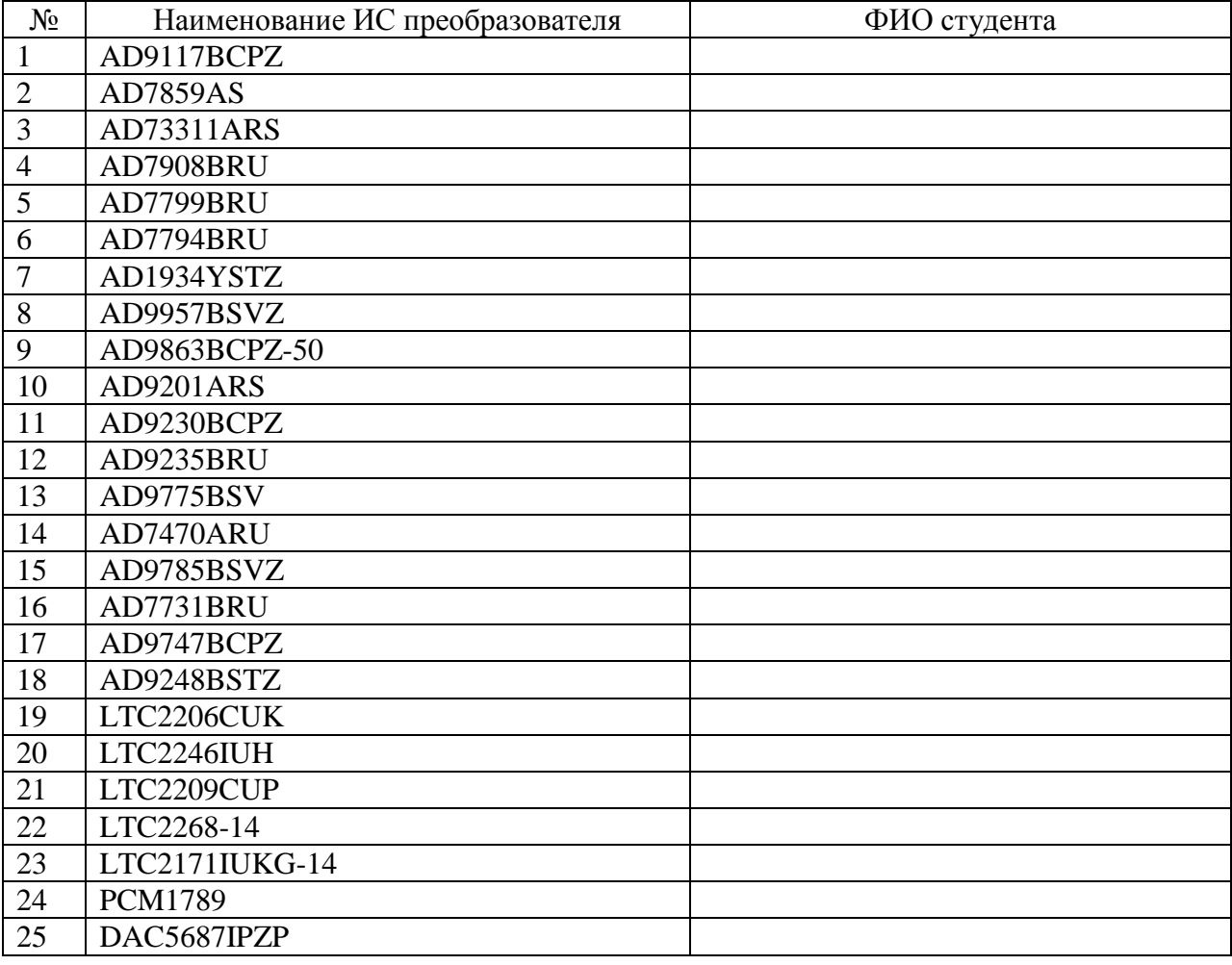

#### **Методические указания**.

При выполнении РГР необходимо, прежде всего, систематизировано подходить к процессу проектирования, строго придерживаться заданного графика. Техническое задание должно быть оформлено в соответствии с требованиями ЕСКД и содержать все необходимые разделы. Объект разработки включает не только микроконтроллерные узлы, но и источник вторичного электропитания, его параметры и характеристики тоже включаются в ТЗ.

Внимательно познакомьтесь со справочными материалами на ИС микроконтроллера и преобразователя, указанных в задании. Целесообразно осуществить перевод текста на русский язык, скопировать иллюстрации конструктивного исполнения микросхем. С данными материалами будет легче получить подробную консультацию у преподавателя, сформулировать вопросы. При рисовании схемы функциональной следует определить и отобразить функциональные связи между микроконтроллером и преобразователем, составить алгоритм и краткое описание их взаимодействия, выбрать интерфейс для информационного обмена. При выполнении схемы электрической

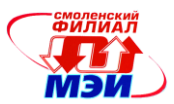

принципиальной учитывайте большое количество выводов БИС – их УГО необходимо разделить на несколько частей. Схема источника электропитания выбирается по электрическим параметрам (напряжение, количество каналов, токи потребления, максимальный уровень пульсаций, управление). При разработке печатной платы для источника выделяется отдельная площадка. При разводке учитывайте особенности конструктивного исполнения, учитывайте параметры электромагнитной совместимости.

Действующие Государственные стандарты, которые следует изучить и использовать в процессе выполнения РГР:

● ГОСТ 2.702-2011 Единая система конструкторской документации. Правила выполнения электрических схем.

- ГОСТ 2.104-2006 Единая система конструкторской документации. Основные надписи.
- ГОСТ 11284-75 Отверстия сквозные под крепежные детали. Размеры.
- ГОСТ Р 53386-2009 Платы печатные. Термины и определения.
- ГОСТ Р 53429-2009 Платы печатные. Основные параметры конструкции.
- ГОСТ 10317-79 Платы печатные. Основные размеры.

● ГОСТ-2.417-91 Единая система конструкторской документации. Платы печатные. Правила выполнения чертежей.

● ГОСТ Р 51040-97 Платы печатные. Шаги координатной сетки.